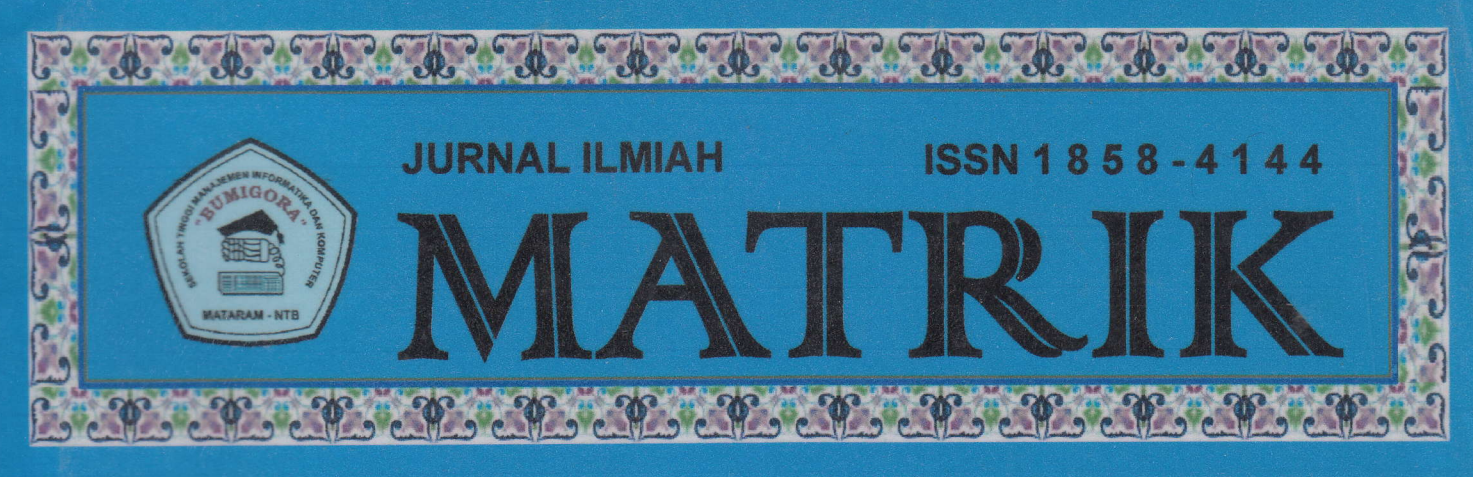

# Volume2, Nomor 7 **Desember 2011**

Pemetaan dan E-Commerces UKM Kota Mataram.

lhmat Adit, Muhamad Tajuddin. Abd.Manan

Pemanfaatan " Google Transtool" dalam Penerjemahan

Muhamad Nur

Aplikasi Pengaturan dan Pengendalian Komputer Pada jaringan Client-Server

Bambang Krismono T, I Putu Hariyadi, Wendy Prayogo

Sistem Pendukung Keputusan Fenentuan Kelayakan Lokasi Pembangunan Klinik Menggunakan Metode Bayes

Heroe Santoso, Ria lstia Negara

tmplernentasi Server lntranet Pada Publikasi Elektronik Dengan Menggunakan Konsep Virtual Host

Raisui Azhar, Herzi Fawas

Integrasi Multi Koneksi Internet Menggunakan Protokol Border Gateway Protokol (BGP)

Dyah Susilowati, I Putu Hariyadi, Zulkipli

Rancang Eangun Sistem lnformasi Pariwisata dan Eudaya Masyarakat Lombok

Dadang Priyanto, Dian Syafitri, I Putu Hariyadi, Husain

Bumigora Mataram

) )

> SEKOLAH TINGGI MANAJEMEN INFORMATIKA DAN KOMPUTER " STMIK" BUMIGORA MATARAM

> > Jt. Ismait Mareuki Mataram, Tetp/Fax. 0370'63.1498,638369

www.stmikbumigora.ac.id

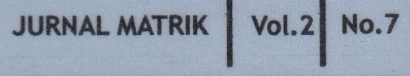

ISSN 1858-4144

# **JURNAL MATRIK**

Volume 2, Nomor 7

Desember 2011

# **DAFTAR ISI**

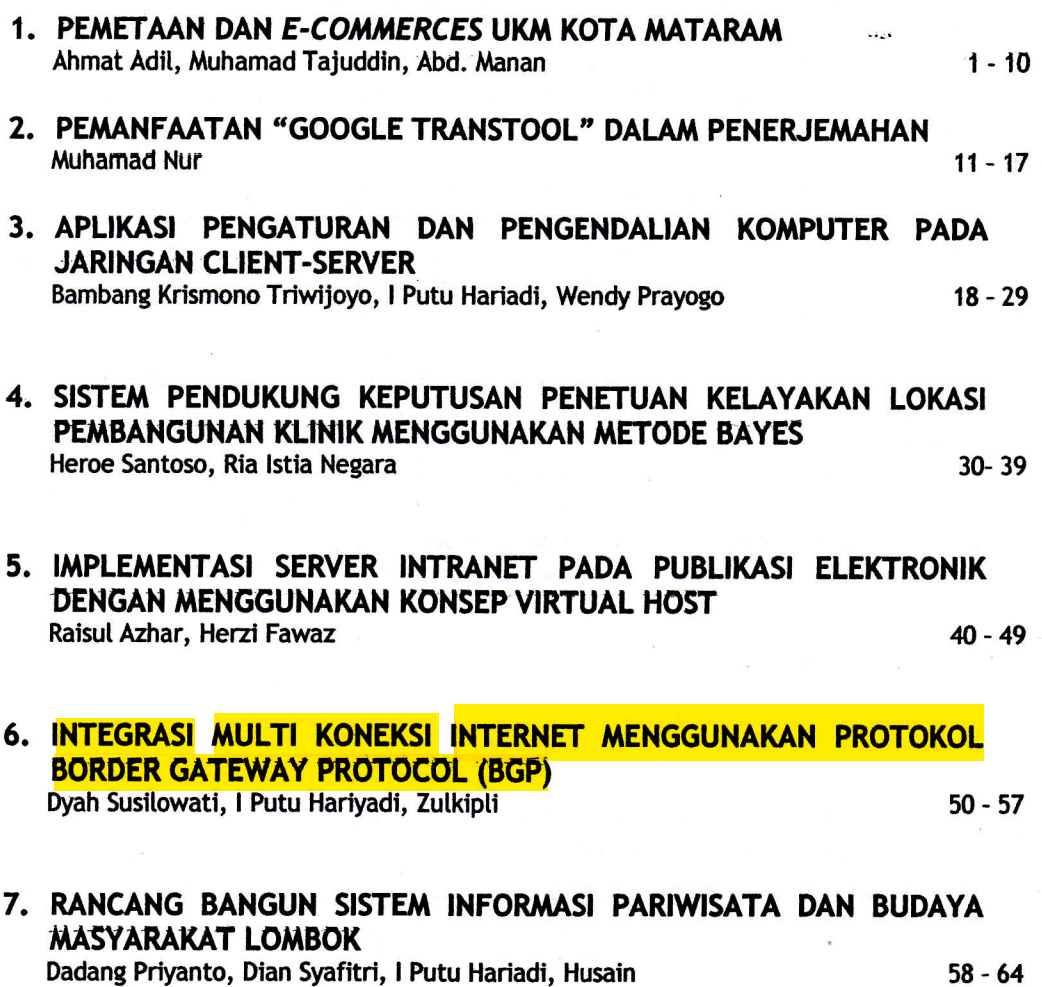

### INTEGRASI MULTI KONEKSI INTERNET MENGGUNAKAN PROTOKOL BORDER GATEWAY PROTOCOL (BGP)

#### ( Studikasus di STMIK Bumigora Mataram)

#### Dyah susilowati, I Putu Hariyadi, Zulkipli

Saat ini STMIK Bumigora memberikan fasilitas layanan internet untuk menunjang proses belajar mengajar. Dengam penyediakan beberapa jalur koneksi internet teryata tidak cukup untuk membeikan performa layanan yang optimat. Permasalahan yang dihadapi adalah penggunaan jalur yang tidak merata, sehingga mengakibatkan turunnya performa layanan akses. Untuk mengatasi hal tersebut diperlukan pengaturan terhadap multi koneksi internet yang digunakan agar bisa dimanfaatkan secara optimal.

Dengan melakukan modifikasi terhadap attribute-attribute yang dimiliki oleh routing protokol BGP dalam menentukan jalur terbaik, dapat ditentukan jatur-jalur yang akan dilewati oleh client yang ada di LAN untuk mengakses lntemet. Disamping itu, dapat juga dilakukan modifikasi informasi routing untuk mempengaruhi client yang ada di lntemet untuk melewati jalur tertentu jika ingin mengakses layanan sever yang ada di LAN. Attribute-attribute BGP yang dimodifikasi nilainya antara lain LOCAL PREFERENCE, AS-PATH dan MULTI EXIT DISCRIMINATOR (MED) atau metric.

Dengan memanfaatkan routing protokol BGP dalam multi koneksi Internet, dapat dilakukan penyebaran koneksi pada semua line koneksi. Dengan demikian penumpukan koneksi Internet pada satu jalur tertentu saja dapat dihindari,sehingga bandwidth yang ada dapat dimanfaatkan secara optimal.

Kata kunci: Integrasi, Border Gateway Protocol (BGP), Multihome

Untuk memberikan layanan yang baik akademika untuk mengakses Internet<br>terhadap civitas akademika, khususnya dalam mendukung proses berajar mengajar, srMlK Bumigora penggunaan akses Internet melalui Delajal Thengajan, Sinvin Bunnigora<br>Mataram menggunakan beberapa line iau bahkan kosong. Kurang<br>atau jalur koneksi INTERNET. potimalnya penggunaan bandwidth Mataram menggunakan beberapa line Penggunaan beberapa *line* koneksi belimalnya penggunaan bandwidut atau biasa disebut multihoming dapat "menyelesaikan permasalahan dilihat dari tidak meratanya<br>
hengga kebutuhan permasalahan pemakaian jalur koneksi saat menyelesaikan permasalahan ammat dan dalam meradanya<br>besarnya kebutuhan *bandwidth* pemakaian jalur koneksi saat besariya kebuturlari *bahuwidur* pengguna-dari Internet mengakses<br>Internet di lingkungan civitas pengguna-layanan pada-server publik Internet di lingkungan civitas layanan-layanan pada server publik<br>akademika. Permasalahan yang saat ini dihadapi dalam pengelolaan permasanan pada server publik internet yaitu pemanfaatan bandwidth Web, Email, File Transfer Protocol yang kurang optimal sebagai akibat web, Email, File Transfer Protocol (FTP) yang ditempatkan pada area<br>belum meratanya penggunaan De Militerized Zane (DMZ) Hel isi bandwidth pada setiap line atau jalur koneksi. Hal ini dapat dilihat dari sebagai akibat tidak adanya<br>padatnya penggunaan Internet pada terfik menulu dari pembagian

1. Latar Belakang **1. Latar Belakang** tersebut dihubungkan dengan<br>perangkat Wireless Access Point<br>lintuk memberikan layangn yang biasa digunakan oleh civitas Bumigora Mataram seperti server De-Militarized Zone (DMZ). Hal ini<br>sebagai akibat tidak adanya padatnya penggunaan intemet pada fiftik masuk dari Internet yang salah satu jalur koneksi, dimana jalur bertujuan untuk mengakses layanan-

layanan server Internet di area DMZ pada masing-masing jalur koneksi lntemet yang ada. Dengan keadaan tersebut, koneksi multihoming tidak akan memberikan pengaruh yang berarti terhadap kecepatan koneksi lntemet. Apabila keadaan tersebut tidak segera diatasi, maka unjuk kerja layanan jaringan akan terganggu.

Salah satu solusi untuk<br>mengatasi permasalahan diatas permasalahan adalah dengan menerapkan konsep<br>**load balancing**. Dengan load balancing, beban (load) koneksi dapat dibagi secara merata pada semua line koneksi yang ada, sehingga pemakaian pada masing-masing jalur koneksi dapat seimbang (balance). Setiap lalu lintas data yang keluar masuk jaringan akan ditentukan untuk meleuati jalur .tertentu, berdasarkan kebijakan yang ditetapkan. Misalnya untuk koneksi ftp harus melewati jalur pertama, sementara untuk web harus melewati jalur yang kedua. Begitu juga apabila ada user dari intemet yang akan mengakses layanan server yang ada di STMIK Bumigora Mataram bisa dipengaruhi untuk melalui jalur koneksi yang mana sehingga lalu lintas data terdistribusi secara merata (balance) pada semua line koneksi baik yang keluar atau masuk jaringan lokal. Untuk dapat melakukan pembagian beban ini,<br>maka *line-line* koneksi Internet maka *line-line*<br>tersebut harus diintegrasikan. Pengintegrasian multikoneksi Internet<br>ini dapat dilakukan dengan memanfaatkan protokol routing Bo.rder Gateway Protocol (BGP).

#### **Tujuan Penelitian**

Adapun tujuan dari penelitian ini adalah

- . 1, Untuk mengetahui trafik data pada pada masing-masing line koneksi internet yang tersedia<br>2. Membangun serta
- 2. Membangun serta menerapkan konsep *load* balancing untuk melakukan  $\frac{1}{2}$  ,  $\frac{1}{4}$  , koneksi multihoming yang balance dengan protokol

routing Border Gateway Protokol (BGP)

#### 2. TINJAUAN PUSTAKA

### 2.1. Open Shortest Path First (osPF)

Open Shortest Path first (OSPF) merupakan protokol routing standar terbuka (Open standard) dan kategori protokol link state (Rafiudin, 2006). Protokol ini dikembangkan oleh lntemet Enginering Task Force  $(\mathsf{IETF})$ .

OSPF bekerja dengan menggunakan sebuah algoritma yang disebut algoritma Djikstra. Pertamatama sebuah''pohon' jalur terpendek ( shortest path tree) akan dibangun, dan kemudian tabel routing akan diisi<br>dengan jalur-jalur terbaik yang jalur-jalur terbaik yang dihasilkan dari pohon tersebut. OSPF dirancang dengan cara hierarkis yang berarti bahwa dapat dilakukan pemisahan terhadap internetwork yang lebih besal menjadi internetwork-internetwork yang lebih kecil yang disebut area.

Border Gateway Protocol (BGP) merupakan sebuah protokol routing *inter-autonomous* system<br>(Rechkter, 1995). BGP berjalan  $R$ (Rechkter, 1995).  $BGP$ menggunakan suite TCP/IP, oleh karena itu unit-unit data protocol BGP ,dimasukkan ; dalam, palrel-paket TCP. Dalam berkomunikasi, router-router<br>yang menjalankan BGP ini  $\mathsf{v}$ ang menjalankan menggunakan port 179.

Tujuan utama dari BGP adalah untuk, melakukan pertukaran informasi jaringan yang , bisa dijangkau dengan sistem lain yang juga menjalankan, BGP. Informasi keterjangkauan ini termasuk informasi daftar AS yang dilewati selama perjalanan menuju AS tujuan. perjalanan menuju AS tujuan.<br>Informasi ini sudah cukup untuk membuat suatu graph keterhubungan antar AS.

计同量的复数形式 经受付 医骨盆的

 $\mathbb{R}^d$  ,  $\mathbb{R}^d$  ,  $\mathbb{R}^d$  ,  $\mathbb{R}^d$ 

 $\mathcal{L} = \frac{1}{\sqrt{2}}\sum_{i=1}^{n} \frac{1}{\sqrt{2}}\sum_{i=1}^{n} \frac{1}{\sqrt{2}}\sum_{j=1}^{n} \frac{1}{\sqrt{2}}\sum_{j=1}^{n} \frac{1}{\sqrt{2}}\sum_{j=1}^{n} \frac{1}{\sqrt{2}}\sum_{j=1}^{n} \frac{1}{\sqrt{2}}\sum_{j=1}^{n} \frac{1}{\sqrt{2}}\sum_{j=1}^{n} \frac{1}{\sqrt{2}}\sum_{j=1}^{n} \frac{1}{\sqrt{2}}\sum_{j=1}^{n} \frac{1}{\sqrt{2}}\sum_{$ 

INTEGRASI MULTI KONEKSI INTERNET MENGGUNAKAN PROTOKOL BORDER GATEWAY PROTOCOL (BPG) (STUDI KASUS DI STMIK BUMIGORA MATARAM) Dyah Susilowati, I Putu Hariyadi, Zulkipli

Dalam melakukan hubungan antar BGP speaker terdapat 4 langkah utama yang dilakukan yaitu (Paziale, efal.,2006):

- membuka dan mengkonfirmasikan hubungan BGP dengan router tetangga memelihara hubungan
	- kebetertanggaan
- mengirim informasi keterjangkauan
- memberitahukan kondisi error<br>Penielasan untuk masing-Penjelasan untuk masing-<br>masing langkah tersebut vaitu

tersebut sebagai berikut:

Membuka dan mengkonfirmasikan hubungan BGP,BGP memulai komunikasi dengan koneksi TCP telah terbentuk lebih dahulu. Sekali sebuah koneksi terbentuk maka, informasi yang pertama dikirim ojeh router vang menjalankan BGP adalah open messageyang menandai telah. terbentuknya hubungan antar router. Jika open message telah diterima maka, keepalive message dikirim balik oleh router penerima. Setelah itu, pesan-pesan seperti updafe, keepalive, dan notification akan terus dipertukarkan untuk mengendaliken hubungan antar router.

# 2.5.1. Atribut-atribut BGP

Salah satu ciri khas dan juga .merupakan kekuatan routing protokol atribut-atribut pendukungnya, Atribut-atribut'ini yang<br>rnantinya digunakan sebagai parameter untuk menentukan jalur terbaik untuk menuju ke suatu tujuan. Atribut ini juga dapat mengatur keluar masuknya routing update dari'routerrouter BGP tetangga. Dengan mengatur atribut-atribut ini, dapat diatur bagaiamana karakteristik dan sifat dari sesi BGP yang ingin<br>dibehtuk.

# 2.5.2 Algoritma Pemilihan Alur

Dalam menentukan alur mana yang dipilih BGP menggunakan algoritma bestpath selection. Dengan

 $\frac{1}{4}$   $\frac{1}{4}$ 

menggunakan atribut-atribut yang dimiliki, BGP mampu menentukan jalur terbaik yang harus digunakan. Proses path selection yang digunakan dalam sebuah sesi BGP hingga<br>menemukan ialur terbaik adalah menemukan jalur sebagai berikut (Rachmad, 2008):

- 1: Jika hanya ada satu route untuk mencapai tujuan, maka rute tersebutlah yang pasti dijadikan rute terbaik dan akan langsung digunakan. 2. Jika ada dua buah rute
- menuju ke lokasi tujuan, maka router BGF akan menggunakan atribut WEIGHT untuk memilih rute mana yang paling baik. Rute<br>dengan nilai WEIGHT yang dengan nilai WEIGHT paling tinggi yang akan dipilih.
- 3. Jika nilai WEIGHT keduanya<br>Sama, maka router akan menggunakan atribut LOCAL PREFERENCE sebagai bahan pembanding. Rute dengan nilai LOCAL PREFERENCE yang<br>I paling tinggi yang akan dipilih<br>Sesebagai rute terbaik
- sebagai rute terbaik.' 4. Jika nilai tOCAt ' , PREFERENCE sama, maka 'sebagai bahan pembanding router BGP akan memeriksa rute mana yang berasal dari dirinya<br>sendiri. Jika rute tersebut berasal dari dirinya sendiri maka rute tersebut yang akan dijadikan rute<br>terbaik.
- terbaik.<br>5. Jika rute tersebut bukan<br>'' berasal dari dirinya, maka router<br>'' akan menggunakan atribut , AS\_PATH untuk mencari rute<br>. terbaik. Rute dengan atribut AS\_PATH terpendek akan dipilih<br>sebagai rute terbaik.

6. Apabila atribut AS\_PATH nya<br><sup>i∷i</sup> sama, maka atribut selanjutnya yang digunakan untuk memilih jalan terbaik adalah ORIGIN.<br>Atribut ORIGIN terdiri dari Atribut ORIGIN terdiri dari<br>
parameter IGP, EGP dan<br>
Incomplete. Parameter dengan nilai referensi terendah yang akan dipilih menjadi rute terbaik. IGP rendah, disusul EGP dan akhirnya INTEGRASI MULTI KONEKSI INTERNET MENGGUNAKAN PROTOKOL BORDER GATEWAY PROTOCOL (BPG) (STUDI KASUS DI STMIK BUMIGORA MATARAM) Dyah Susilowati, I Putu Hariyadi, Zulkipli

- lncomplete. Rute dengan atribut ORIGIN IGP akan lebih dipilih daripada EGP atau lncomplete, begitu seterusnya hingga rute<br>dengan atribut lncomplete lncomplete menjadi rute yang berada di urutan paling belakang.
- 7. Jika atribut Origin pada ruterute tersebut sama, maka atribut<br>selanjutnya yang digunakan selanjutnya yang<br>adalah MED (Multi Exit Discriminator). MED merupakan<br>atribut untuk memungkinkan untuk memungkinkan memilih jalan mana yang paling<br>baik untuk menuju tujuan. baik untuk menuju tujuan.<br>Jenisnya kurang lebih sama lebih sama seperti Local Preference, namun bedanya atribut MED ini hanya disebarkan dalam satu AS yang sama saja. Atribut ini banyak digunakan jika sebuah router memiliki dua atau lebih jalan yang sama namun menuju ke satu lSP. Rute dengan nilai MED yang paling rendah adalah yang terpilih sebagai rute terbaik.
- 8. Jika nilai MED pada kedua rute tersebut sama, maka router BGP akan melakukan pemilihan berdasarkan jenis sesi BGP dari rute-rute tersebut. Sebuah rute yang berasal dari sebuah sesi EBGP memiliki prioritas yang lebih tinggi daripada rute dari sesi IBGP. Jadi rute yang berasal dari sesi EBGP dengan router BGP lain tentu akan diiadikan sebagai rute terbaik. Jika setelah melalui

 $9.$ ketentuan diatas, kedua rute tersebut juga masih identik, maka proses path selection selanjutnya adalah menggunakan parameter jalur terdekat dalam jaringan intemal untuk menuju ke Next Hop. Jalur yang diperiksa ini merupakan jalur yang berasal dari routing protokol intemal seperti OSPF, EIGRP, atau bahkan statik. Setelah didapatkan rute mana yang memiliki Next hop yang paling dekat dan mudahmaka rute tesebut

 $\sim 10$ 

 $\tilde{\chi}$  $\overline{K}$  $\mathbb{F}_q$ 

 $\mathcal{H}^{\geq 0}$ ur kir  $\frac{1}{2}$   $\frac{1}{2}$   $\frac{1}{2}$   $\frac{1}{2}$   $\frac{1}{2}$   $\frac{1}{2}$   $\frac{1}{2}$ 

 $5.7$ 

langsung dipilih menjadi yang<br>terbaik.

10. Jika prosedur ini masih tidak membuahkan sebuah rute' terbaik juga, maka jalan terakhir untuk menemukannya adalah dengan membandingkan BGP ROUTER<br>ID dari masing-masing rute. Sebuah rute pasti akan membawa informasi BGP ROUTER lD dari router asalnya. Karena' BGP ROUTER lD tidak mungkin sama, maka sebuah jalan terbaik pastilah dapat terpilih. Router BGP akan memilih rute dengan nilai BGP ROUTER lD yang terendah.

#### 3. METODE PENELITIAN

Jenis penelitian ni merupakan<br>penelitian Eksperimental yang Eksperimental dilakukan dal skala laboratorium. Dalam melakukan perancangan<br>serta konfigurasi pada setiap serta konfigurasi pada setiap router untuk keperluan *load*<br>balancingi, terdapat beberapa balancingi, langkah yang dilakukan, yaitu:Studi Pendahuluan, .Analisa, Perancangan, Ujicoba.

#### 3.1 Studi Pendahuluan

Metode-metode yang<br>van dalam proses digunakan pengumpulan data adalah sebagai berikut:

#### 1. Metode Wawancara

Wawancara dilakukan dengan bagian Pusat Teknologi lnformasi dan Komunikasi (PUSTIK)

#### 2. Metode Dokumentasi

Metode ini dilakukan untuk mendapatkan keadaan jaringan komputer yang ada di STMIK Bumigora Mataram.<br>PUSTIK STMIK Bumigora PUSTIK STMIK Bumigora<br>Mataram. Blueprint jaringan ini akan dijadikan dasar untuk membangun desain jaringan alternatif.

#### 3. Metode Observasi

with the mass of  $\sim$   $\sim$ 

.

ritual de la BIMTP (h. 177

INTEGRASI MULTI KONEKSI INTERNET MENGGUNAKAN PROTOKOL BORDER GATEWAY PROTOCOL (BPG) (STUDI KASUS DI STMIK BUMIGORA MATARAM) Dyah Susilowati, I Putu Hariyadi, Zulkipli

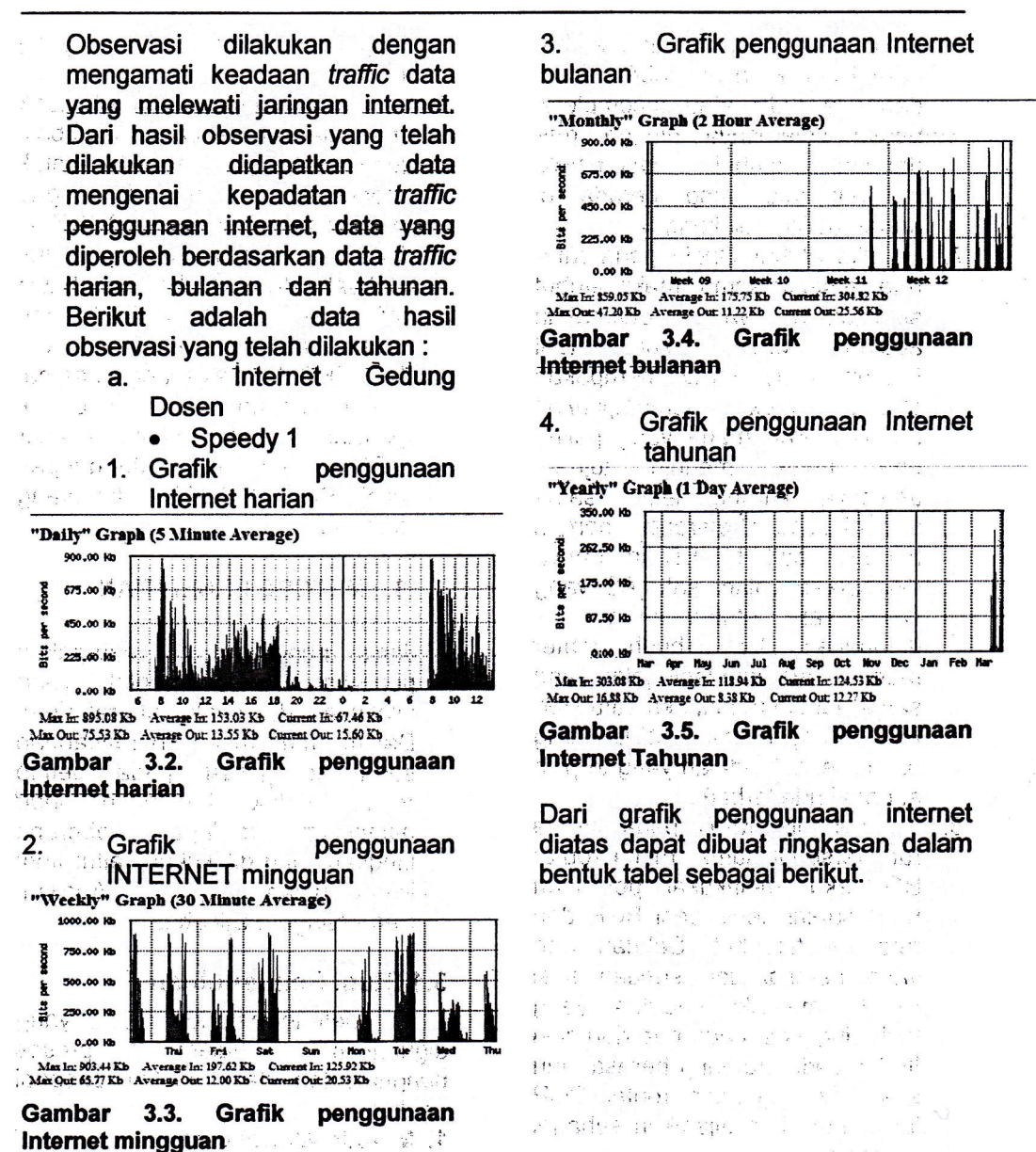

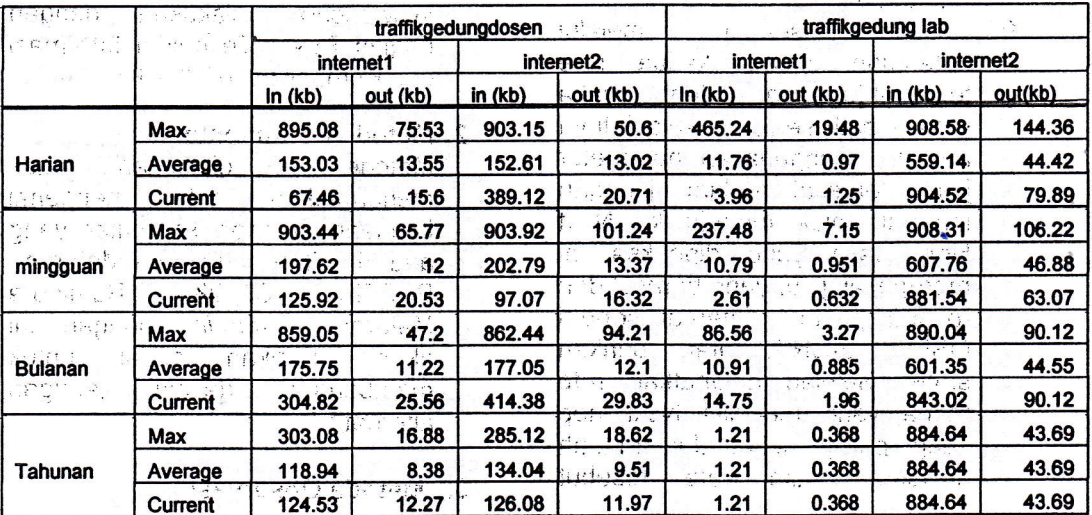

Tabel 3.1. Data traffic internet di STMIK Bumigora Mataram per 1 April 2010

54

# 4. Rancangan dan lmplementasi

## 4.1. Rancangan Jaringan Alternatif

Berdasarkan analisa dan dasar teori yang sudah diuraikan maka dilakukan penyusunan rancangan , alternatif sebagai solusi. Rancangan alternatif yang diajukan untuk

'menyelesaikan masalah tersebut yaitu dengan penggunaan dua koneksi leased-line, dan menerapkan konsep load balancing.pada koneksi

tersebut dengan menggunakan protokol routing BGP.

Penggunaan koneksi leasedline dalam rancangan jaringan altematif ini dikarenakan selain lebih stabil, koneksi leased-line juga menyediakan alamat !P Publik yang bisa digunakan untuk keperluan hosting pada server lokal yang bisa diakses .dari intemet.' Untuk lebih jelasnya bentuk desain jaringan altematif yang akan diajukan yaitu:

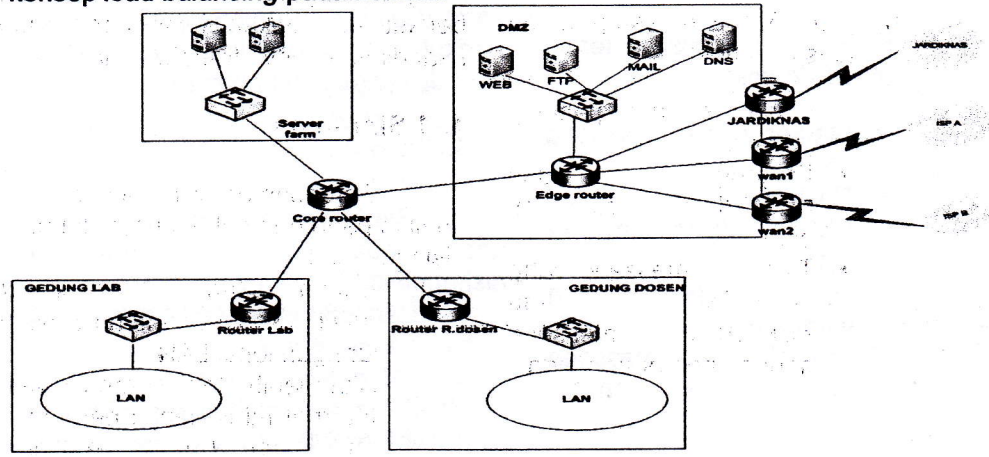

Gambar 3,19. Rancangan iaringan alternatif

# **4.2. UJI COBA**

Melakukan komunikasi data<br>1. npa melakukan transfer penyadapan

data.

Uji, coba yang dilakukan yaitu melakukan penyadapan<br>komunikasi data antar router antar router dengan menggunakan wireshark.<br>Penyadapan komunikasi ini Penyadapan kom<br>ditujukan untuk ditujukan untuk mengetahui<br>proses pertukaran informasi pertukaran routing antar router BGP. Gambar<br>berikut menunjukkan hasil berikut menunjukkan hasil<br>penyadapan komunikasi data penyadapan yang telah dilakukan.

しょうぐし

**图 图 图**  $3.5.1651$ 

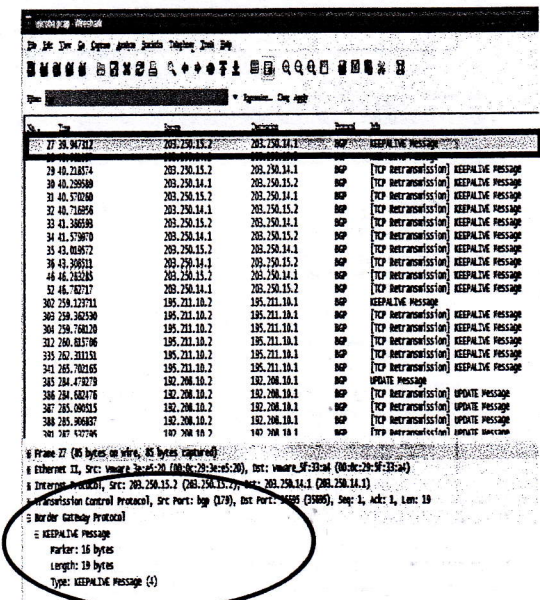

Dari gambar diatas dapat dilakukan<br>analisa terhadap informasi yang analisa terhadap informasi yang ditransfer antar router. Analisa yang dapat dilakukan yaitu sebagai berikut:

- 2. sumber paket yaitu alamat rP 203.250.15.2 yang merupakan router wan2.
- 3. tujuan paket yaitu alamat IP 203.250.14.1 yang merupakan alamat lP dar
- protokol. yang digunakan yaitu protokol BGPinfo atau<br>jenis ... informasi yang<br>dipertukarkan ... yaitu KEEPALIVE message. 4.
- 6. KEEPALIVE message terdiri atas field-field
	- . Marker dengan panjang 16 byre
	- . Panjang dari KEEPALIVE message 19 byte
	- Tipe dari message yang<br>ditransfer vaitu ditransfer yaitu<br>KEEPALIVE message KEEPALIVE dengan nomor penanda.

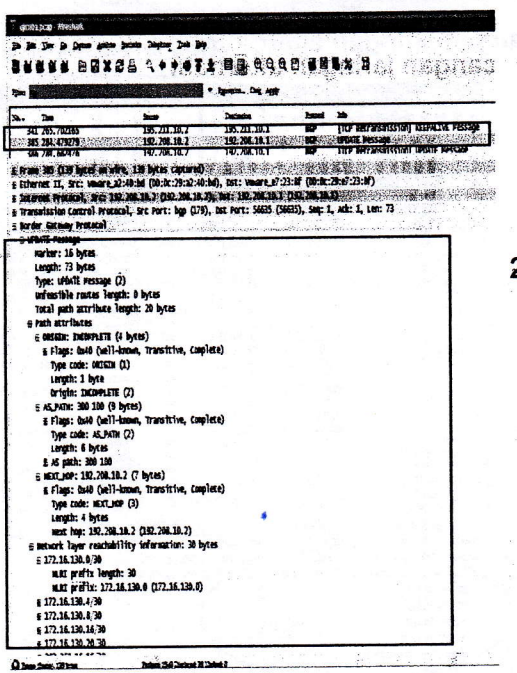

Gambar diatas menunjukkan informasi yang ditransfer oleh router BGP yang<br>berupa UPDATE message. Dari berupa UPDATE message. informasi diatas dapat dilakukan analisa sebagai berikut:

1. Sumber paket yaitu alamat IP 192.208.10.2

2. Path attribute berisi informasi antara lain ORIGIN (4 byte),

2. Uji coba penyadapan komunikasi antar router dengan melakukan transfer data ftp.

Uji coba ini dilakukan saat terjadi .proses transfer data yang dilakukan dari server yang diasumsikan ada di Internet ke client yang ada di LAN. Pada saat proses *download*<br>sedang berlangsung dilakukan berlangsung pemutusan terhadap jalur yang utama vang dilalui yaitu router wan2. Gambar berikut merupakan hasil penyadapan saat dilakukannya transfer data.

#### 4. 1.Simpulan

Berdasarkan uji coba dan analisa pada bab sebelumnya dapat<br>disimpulkan :

- 1. Dengan adannya koneksi multi hone, koneksi lntemet dalam jaringan lokal'LAN Akan lebih stabil karena koneksi Internet tidak hanya bergantung pada satu line koneksi saja, sehingga jika jalur utama yang digunakan untuk terkoneksi ke<br>Internet putus, maka jalur putus, maka jalur<br>yang kedua bias koneksi yang kedua bias menggantikan yang akan dilewati.
- 2. Dengan penggunaan routing protokol BGP dalam komunikasi antar router tepi dengan router ISP menjadikan pengaturan rute yang akan dilalui menjadi lebih fleksibel.
	- 3. Terdapat waktu *delay* yang dibutuhkan oleh *client* untuk kembali terkoneksi melalui rute<br>atau jalur kedua. Hal ini atau jalur kedua. Hal ini<br>disebabkan routing protokol disebabkan BGP membutuhkan waktu untuk melakukan update terhadap tabel routing Yang mengalami perubahan.

#### 5.2 Saran

Untuk pengembangan lebih lanjut, disarankan:

Untuk menerapkan protokol BGP<br>dalam hal koneksi ke internet hal koneksi ke internet diperlukan kerja sama dengan pihak ISP untuk menentukan kebijakan-, kebijakan yang akan diterapkan agar bisa mendapatkan hasil yang optimal.

# DAFTAR PUSTAKA

Arick, M.R. 1993. Tcp/lp Companion A Guide For The Common User.<br>QED Publishing group, wellesley, MA.

Feit, S. 1993. TCP/IP Architecture,<br>protocols, and implementation implementation international editions. McGRAW Hill, Singapore.

Hicks, A, C. Lumens, D. Cantrell dan L. Johnson, 2005. Slackware Linux **Essential** http://slackware. linux.or. id/slack

book/. Diakses pada 23 juni 2009.

http://www.quagga.net/docs/docsmulti/Supported-Platforms.html

Mansfield, N. 2004. Practical TCP/IP<br>mendesain, menggunakan, dan troubelshooting jaringan TCP/IP di Linux dan di Wndows. ANDI, Yogyakarta.

Paziale, L., D.T. Britt, C. Davis, J. Forrester, W. Liu, C. Matthews dan N. Rosselot. 2004. TCP/IP Tutorial<br>and Technical Overview. http://www.redbooks.ibm.com/a bstracts/gg243376.html

Rachmad, 2008. Bagaimana Cara Kerja. Reuter Menialankan Routiry Protokd BGP. http://rach mad29. blogspot.com/ 2008/12/ diakses pada 30 Maret 2009.

Rachman, O dan G.G Yuginto. 2008. TCP./IP dalam dunia. infomatika dan komunikasi. Informatika,<br>Bandung.

 $\mathbb{R}^{\frac{3}{2}}$  ,

Rekhter, Y. 2005, RFC 1771-A Border Gateway Protocol 4 (BGP 4).http://www. Diakses pada 6 april2009.

Salabi, S., cisco System Inc. 2005. BGP<br>Case : . . . Studies/Tutorial.

http://www.ittc.ku.edu/EECS/EE Cs-800.ire/bgp-tutoriaU diakses pada 25 Maret 2009.

Stallings,W. 2002. Komunikasi Data Dan Komputer, Jaingan

Komputer. Salemba' Teknika, Jakarta.

White, R. D. McPherson, dan S. Srihari. 20O4., ':: Pructical BGP.http://download389.mediafire.com/ d0zml3qwdanq/fmm9jzycc3c/00656.zip. diakses pada 26 april 2009.

> $\label{eq:3.1} \mathcal{I}=\mathcal{I}_{\mathcal{I}}\qquad \qquad \mathcal{I}=\frac{10}{10},\quad \mathcal{I}^{\mathcal{B}}\qquad \qquad \text{as} \quad \mathcal{I}^{\mathcal{B}}\qquad \qquad \text{as} \quad \mathcal{I}^{\mathcal{B}}\qquad \qquad \text{as} \quad \mathcal{I}^{\mathcal{B}}\qquad \qquad \text{as} \quad \mathcal{I}^{\mathcal{B}}\qquad \qquad \text{as} \quad \mathcal{I}^{\mathcal{B}}\qquad \qquad \text{as} \quad \mathcal{I}^{\mathcal{B}}\$

> > $\mathbb{R}^3_{\geq 0}$  .  $\sim 10^7$

 $\label{eq:R1} \begin{bmatrix} \mathbf{Y} & \mathbf{I} & \mathbf{I} & \mathbf{I} & \mathbf{I} & \mathbf{I} & \mathbf{I} \\ \mathbf{Y} & \mathbf{I} & \mathbf{I} & \mathbf{I} & \mathbf{I} & \mathbf{I} & \mathbf{I} \\ \mathbf{I} & \mathbf{I} & \mathbf{I} & \mathbf{I} & \mathbf{I} & \mathbf{I} & \mathbf{I} \end{bmatrix}$ 

 $\begin{split} \gamma_{\rm eff}^{(1)} &= \gamma_{\rm eff}^{(1)} \left(1 + \frac{1}{2} \right) \left(\gamma_{\rm eff}^{(1)} - \gamma_{\rm eff}^{(1)} \right)^2 + \frac{1}{2} \left(\gamma_{\rm eff}^{(1)} - \gamma_{\rm eff}^{(1)} \right) \end{split}$ 

್ ಇಡ್ ಆಫ್ ಟ್ ಕ್ ಫ್ ಕ್, ಸ್ ಕ್

atan<br>Seuring Port

 $\frac{1}{2} \frac{d\phi}{dt} = \frac{1}{2} \frac{d\phi}{dt}$ 

 $\tau\leq \tau$ 

i.

ੜ ਦਾ ਪੰ

 $\label{eq:1} \mathbb{E} \left[ \left( \mathbf{q}_{\perp} \right)_{\mathbf{r}} \right] \leq \mathbb{E} \left[ \left( \mathbf{q}_{\perp} \right)_{\mathbf{r}} \right]$ 

 $\hat{A}_\mathrm{p} = -3.05$   $^2$  s  $\mathbf{x}$  ,  $\mathbf{x}_{\rm eff}$  ,  $\mathbf{y}_{\rm eff}$ 

a Ka

 $\mathbf{v} = \begin{bmatrix} 1 & 1 & 1 \\ 1 & 1 & 1 \\ 1 & 1 & 1 \end{bmatrix} \begin{bmatrix} 1 & 1 & 1 \\ 1 & 1 & 1 \end{bmatrix} \begin{bmatrix} 1 & 1 & 1 \\ 1 & 1 & 1 \end{bmatrix}$ 

 $\label{eq:3.1} \left(\begin{array}{cccccc} \chi_1 & \ldots & \chi_n \end{array}\right)_{n_1} \quad \quad \gamma_1 \cdot \chi_n \quad \mathfrak{g}^n \quad \quad \chi^{n_1} \quad \quad \gamma_1 \quad \quad \quad \mathfrak{g}^n \mathfrak{g}^n \quad \gamma_2 \quad \quad \mathfrak{g}^n \; \gamma_1 \quad \quad \mathfrak{g}^n \; \gamma_2 \quad \quad \mathfrak{g}^n \; \gamma_3 \quad \quad \mathfrak{g}^n \; \gamma_4 \quad \quad \mathfrak{g}^n \; \gamma_5 \quad \quad \mathfrak{$ 

 $\mathbb{Z}_d$  ,  $\mathbb{Z}_d$  ,  $\mathbb{Z}_d$  ,  $\mathbb{Z}_d$ 

 $\label{eq:2.1} \sigma\cdot \phi=-\frac{1}{\sigma^2}\frac{1}{\sigma}$ 

 $\mathbb{R}^3 \times \mathbb{R}^3$  .  $\begin{array}{ccccc} &\delta_{\mathbb{R}}&\mathrm{d}\mathbb{R}\,,&\quad\mathrm{d}\mathbb{R}\,\mathrm{d}\mathbb{R} \,,\\[1mm] \omega_{\mathbb{R}}^{*}&\gamma_{\mathbb{R}}&\mathrm{d}\mathbb{Q}\,\gamma_{\mathbb{R}}^{*}\,\mathrm{d}\mathbb{R}\,\mathrm{d}\mathbb{R} \,,\\[1mm] \omega_{\mathbb{R}}^{*}\,\omega_{\mathbb{R}}^{*}&\mathrm{d}\gamma_{\mathbb{R}}^{*}\,\mathrm{d}\gamma_{\mathbb{R}}^{*}&\mathrm{d}\mathbb{R} \end{array}$ 

and the state of the state of

 $-133 -$ 

المحكم الأسلام التي<br>المحكم الأسلام المحكم المحكم المحكم المحكم المحكم المحكم المحكم المحكم المحكم المحكم المحكم المحكم المحكم الم<br>من المحكم المحكم المحكم المحكم المحكم المحكم المحكم المحكم المحكم المحكم المحكم المحكم الم and and provide a little ್ಲಿ ಇಂ 4 이 오늘에 있습니다. - 1940년  $\mathbf{r} \in \mathbf{R}_0$  . in a Maria Maria<br>1970 - Japon Barnett, actor unitative community રાષ્ટ્રી દ્વારા શાસ્ત્ર કરીને ઉપયોગ છે.<br>વારા, જોજના દુ: અને કે નાજર અને જેવ  $\mathcal{L}=\mathbf{q}$  ,  $\mathcal{L}=\mathcal{L}(\mathbf{q}^{\mathsf{max}})$ รายน้ำใหม่ เป็น ija (\* 131 i.a. 149 i.a. 149 i.a. 149 i.a. 149 i.a. 149 i.a. 149 i.a. 149 i.a. 1<br>14. i. – Antonio I.a. 149 i.a. 149 i.a. 149 i.a. 149 i.a. 149 i.a. 149 i.a. 149 i.a. 149 i.a. 149 i.a. 149 i.a<br>14. i. – Antonio I.a. 149 i.a.  $\sim 10^{25}$ وموقع المراقع وهو وهيمية adat source (source you and an international contracts man the color and four a product  $\mathcal{R}(\mathcal{C})$  ,  $\mathcal{C}(\mathcal{C})$  ,  $\mathcal{C}(\mathcal{C})$  ,  $\mathcal{C}(\mathcal{C})$  $\mathbb{E}^n = \frac{\mathbb{E}^n}{\mathbf{f}}$  $\mathcal{A}_{\mathcal{A}}=\mathcal{A}$ Sta ili DDL i fari Schwi the "side of the second of the second second to the second second to the second second to the second second to nt distribuir anno 1990.

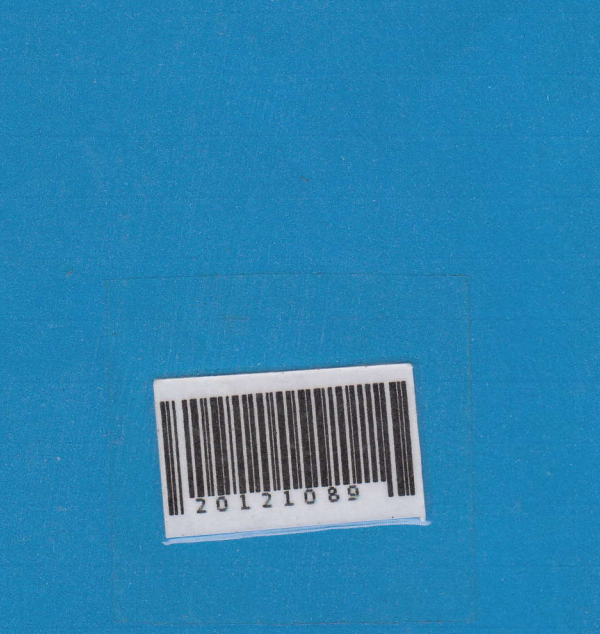

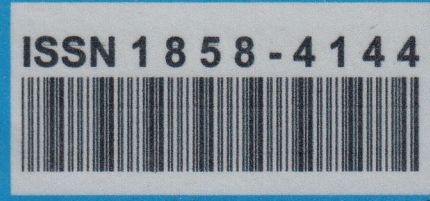

www.stmikbumigora.ac.id

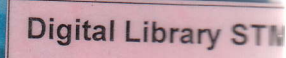